### <span id="page-0-0"></span>DiPOSH: a modular testbed and OpenSHMEM implementation

### Camille Coti

LIPN, CNRS UMR 7030, Université Paris 13, Sorbonne Paris Cité, France

University of Oregon

SC 2019, OpenSHMEM BoF Denver, Colorado November 19th, 2019

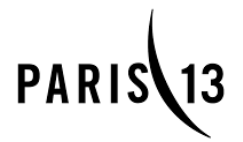

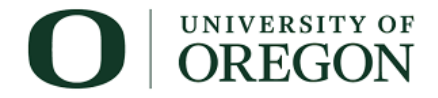

# Roadmap

[Presentation of \(Di\)POSH](#page-2-0)

[DiPOSH](#page-4-0)

[Compatibility with other communication libraries](#page-7-0)

[Low-level profiling](#page-8-0)

[Fault tolerance](#page-9-0)

[Conclusion](#page-11-0)

# <span id="page-2-0"></span>Implementing OpenSHMEM in POSH

POSH runs multiple OpenSHMEM processes

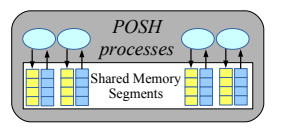

#### Shared heap is symmetric

- ▶ POSH creates a shared memory segment for each process
- $\blacktriangleright$  Just locate objects at the same offset in the shared segments

Communication routines are datatype-specific

- ▶ shmem\_int\_put, shmem\_char\_put, shmem\_float\_put..
- − > Use C++ templates
	- Implement shmem\_ $T$ -put and let the compiler do the job

#### Global static data is symmetric

- $\blacktriangleright$  In practice :
	- In the BSS segment of the executable if not initialized at compile-time
	- Int the data segment if they are
- $\triangleright$  Workaround : parse the code and replace them by SHMEM allocations just after the initialization of the library

[Presentation of \(Di\)POSH](#page-2-0)

# Thin layers

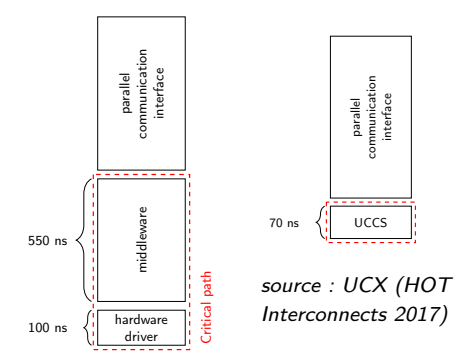

#### Software overhead

- $\blacktriangleright$  Achieve low network latency
- $\triangleright$  Waste no time going through the software stack !

### Take advantage of the simple OpenSHMEM interface

- $\blacktriangleright$  Implement data movements in a few instructions
- $\blacktriangleright$  Avoid additional copies, branches
- ... while being portable

## <span id="page-4-0"></span>DiPOSH Architecture

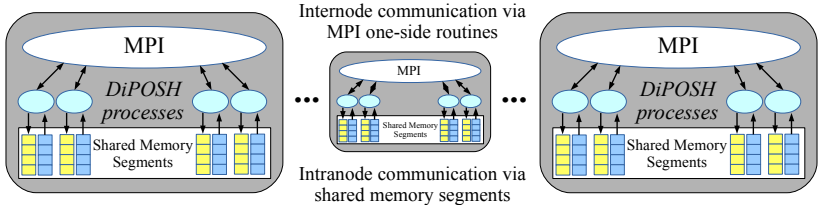

#### Shared heaps : cornerstone

- $\triangleright$  One shared heap per process
- $\triangleright$  Processes on the same node communicate through this heap
	- $\blacktriangleright$  Segment of shared memory
	- $\triangleright$  Copy into/from the segment
- $\blacktriangleright$  Inter-node communications : network
	- $\blacktriangleright$  Buffers read from/written into this shared memory segment

#### Run-time environment

- $\blacktriangleright$  In charge with starting the OpenSHMEM processes, sharing their communication information...
- $\triangleright$  Any distributed overlay network (currently supported : MPI and PadicoTM)

Network Portability

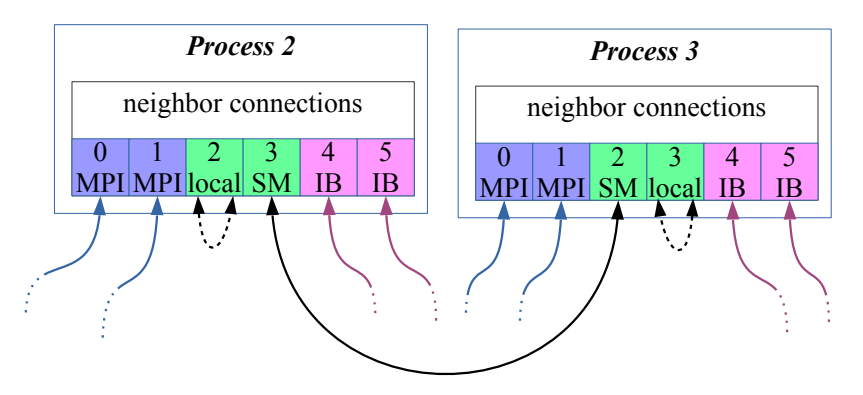

Currently supported :

- ▶ MPI, TCP, shared memory, KNEM
	- ▶ Under testing : Knem and NewMadeleine
- $\triangleright$  Want to see yours in this list? Contact us !

# Software composition for network portability

The API calls network-specific routines

- $\blacktriangleright$  Each network driver must implement an interface
- $\blacktriangleright$  ... plus some network-specific methods
- $\rightarrow$  composition over inheritance

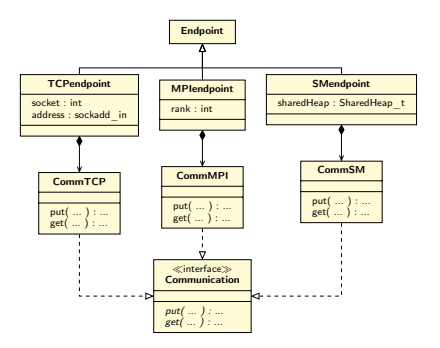

At start-up time, processes discovers how they can communicate with the other ones

 $"Plu$ g" the right object into the neighbor's local communication gate

 $\blacktriangleright$  Endpoint (polymorphism)

- $\triangleright$  Calling neighbor [rank]->put(....) will call the appropriate low-level communication routine
	- Communication interface

# <span id="page-7-0"></span>Multi-library programming

DiPOSH lets you use other parallel programming interfaces

- $\blacktriangleright$  For example, MPI
- ▶ Possible with DiSPOH's MPI run-time environment
- $\rightarrow$  Take advantage of both programming models
	- $\triangleright$  e.g., mix MPI's two-sided semantics and OpenSHMEM's blocking one-sided semantics

```
start_pes( 0 );
rank = shmem_my_pe();
value = (int*)shmalloc( sizeof(int ) );
/* do stuff */if (0 == rank)shmem_int_put( value, &result, 1, 1 );
MPI_Barrier( MPI_COMM_WORLD ):
/* do stuff */if (0 == rank)MPI_Send( &number, 1, MPI_INT, 1, 0, MPI_COMM_WORLD );
if( 1 == rank )
   MPI_Recv( &number, 1, MPI_INT, 0, 0, MPI_COMM_WORLD, &stat );
```
## <span id="page-8-0"></span>Low-level profiling

#### TAU already supports OpenSHMEM

- $\blacktriangleright$  Low-level profiling information
- $\blacktriangleright$  Tune application using communication optimization

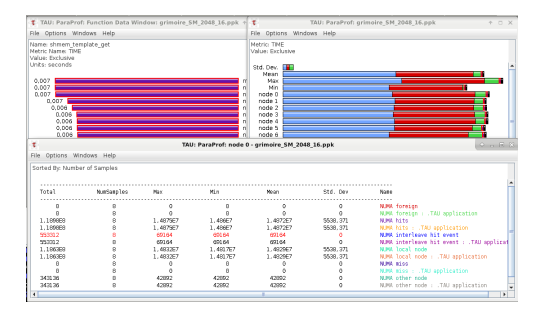

#### Low-level profiling information

- $\blacktriangleright$  Usual function calls
	- $\blacktriangleright$  MPI Init() in red
	- <sup>I</sup> shmem\_\*\_get in purple
- Information about the NUMA communications.

## <span id="page-9-0"></span>Fault tolerance : Chandy & Lamport's algorithm (1985)

Idea : circulate a marker

- $\blacktriangleright$  Initiate the checkpoint wave by sending a first marker
- $\triangleright$  Once a process receives the marker :
	- $\blacktriangleright$  Flush the communication channels
	- $\blacktriangleright$  Take a local snapshot
	- $\triangleright$  Send the maker to all the other processes
- $\triangleright$  Checkpoint wave done (locally) after reception of all the other processes' markers.

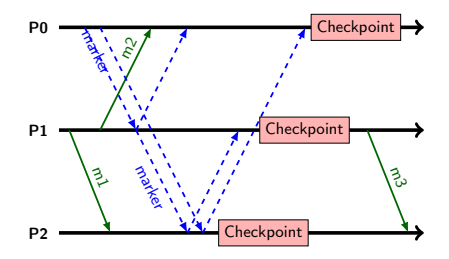

Adaptation : get () might cross the marker !

### Fault tolerance performance

 $\blacktriangleright$  Checkpointing time scalability on a mechanical HDD with various memory footprints.

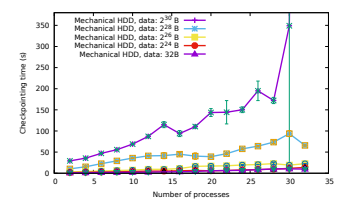

 $\triangleright$  Restart time : SSD and mechanical HDD.

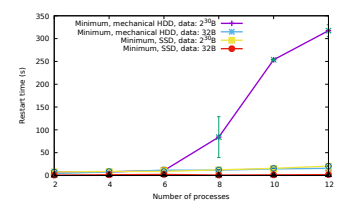

 $\triangleright$  Scalability of 30 multiplications of two square matrices of size  $2048 \times 2048$ , with and without a checkpoint during the computation. Mechanical HDD.

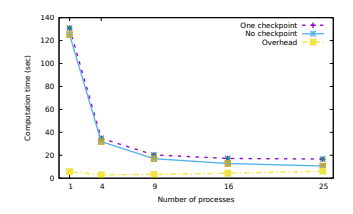

### Checkpoint storage is *critical*

### <span id="page-11-0"></span>Open perspectives

### Network portability (cf [Coti & Malony, PPAM 2019])

- $\blacktriangleright$  Support other networks
- $\blacktriangleright$  At various levels : UCX, NewMadeleine... vs InfiniBand
- $\blacktriangleright$  Support other run-time environments

Use as a testbed for distributed algorithms over one-sided communications

- ▶ Fault tolerance (cf [Butelle & Coti, HPCS 2018])
- $\blacktriangleright$  Collective communications

### OS support

In Shared heap : binding ? Bound to the process it belongs to ? Moving with communications ?

#### Fault tolerance

- $\blacktriangleright$  Scalability, other algorithms
- ... still under development !